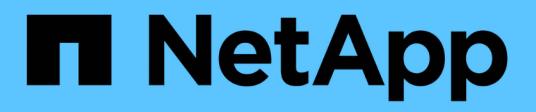

#### **Database configuration**

Enterprise applications

NetApp April 25, 2024

This PDF was generated from https://docs.netapp.com/us-en/ontap-apps-dbs/mysql/mysql-filestructure.html on April 25, 2024. Always check docs.netapp.com for the latest.

# **Table of Contents**

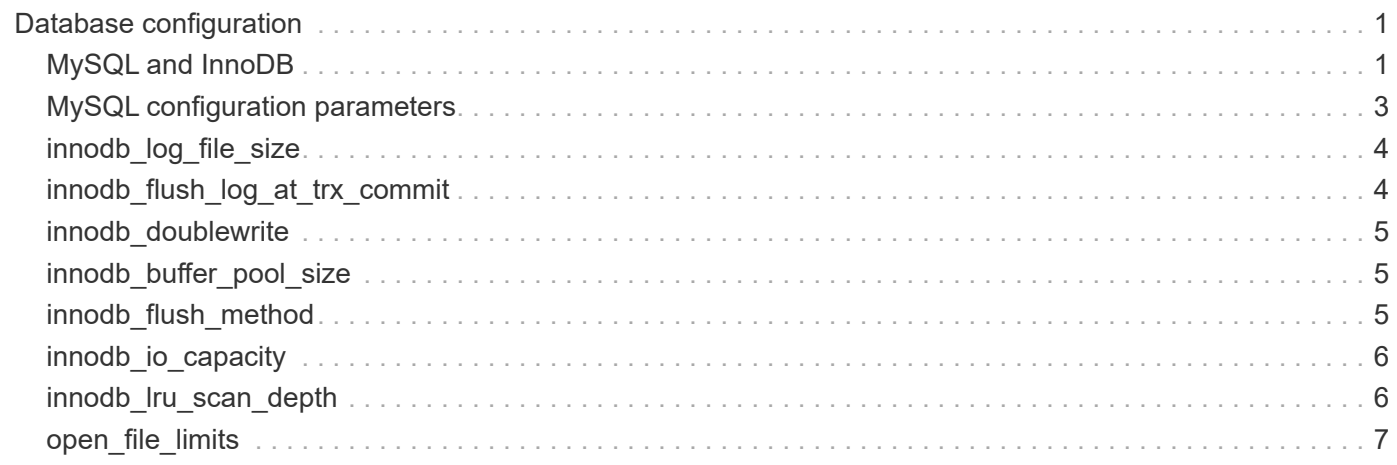

# <span id="page-2-0"></span>**Database configuration**

## <span id="page-2-1"></span>**MySQL and InnoDB**

InnoDB acts as the middle layer between storage and the MySQL server, it stores the data to the drives.

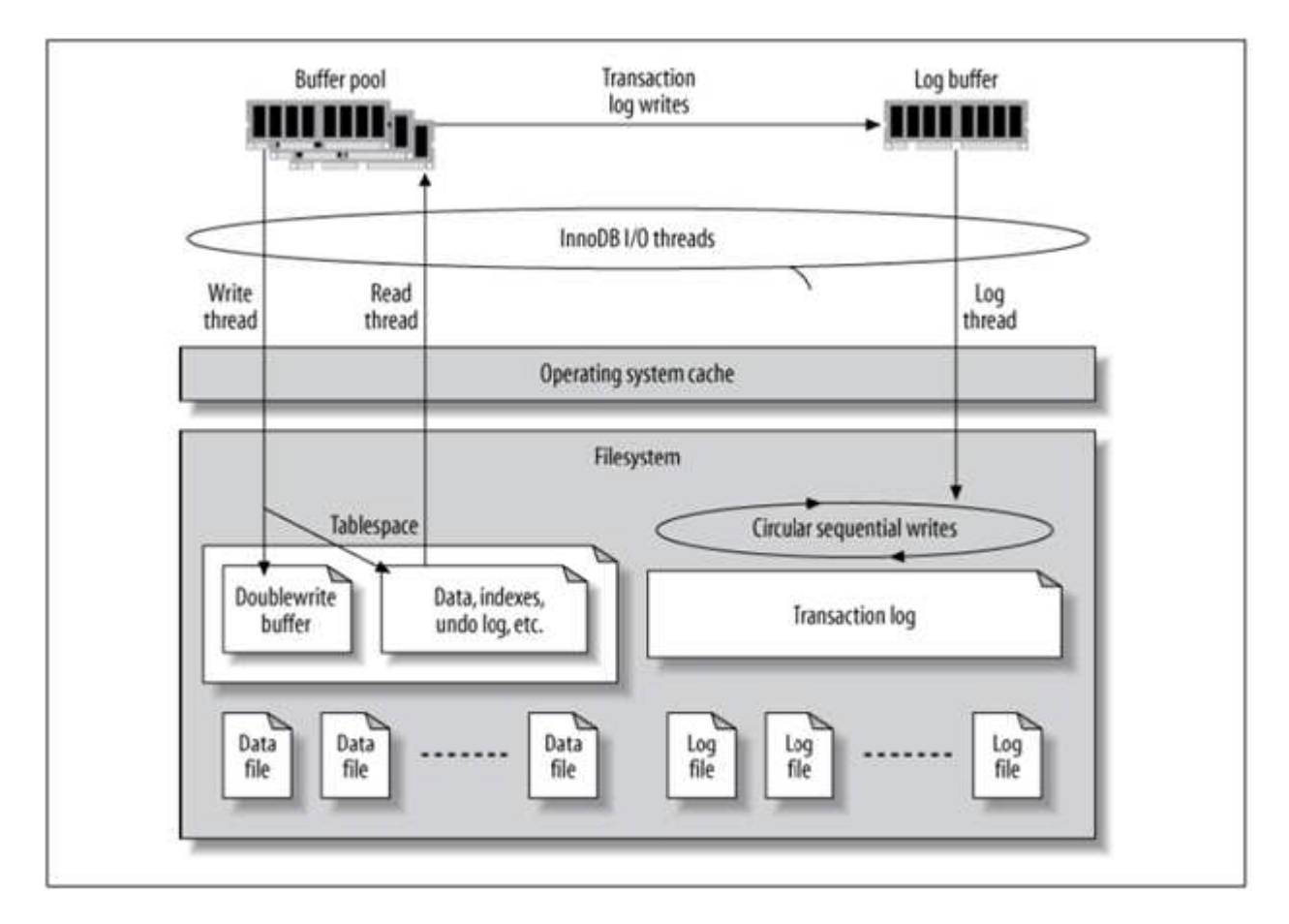

MySQL I/O is categorized into two types:

- Random file I/O
- Sequential file I/O

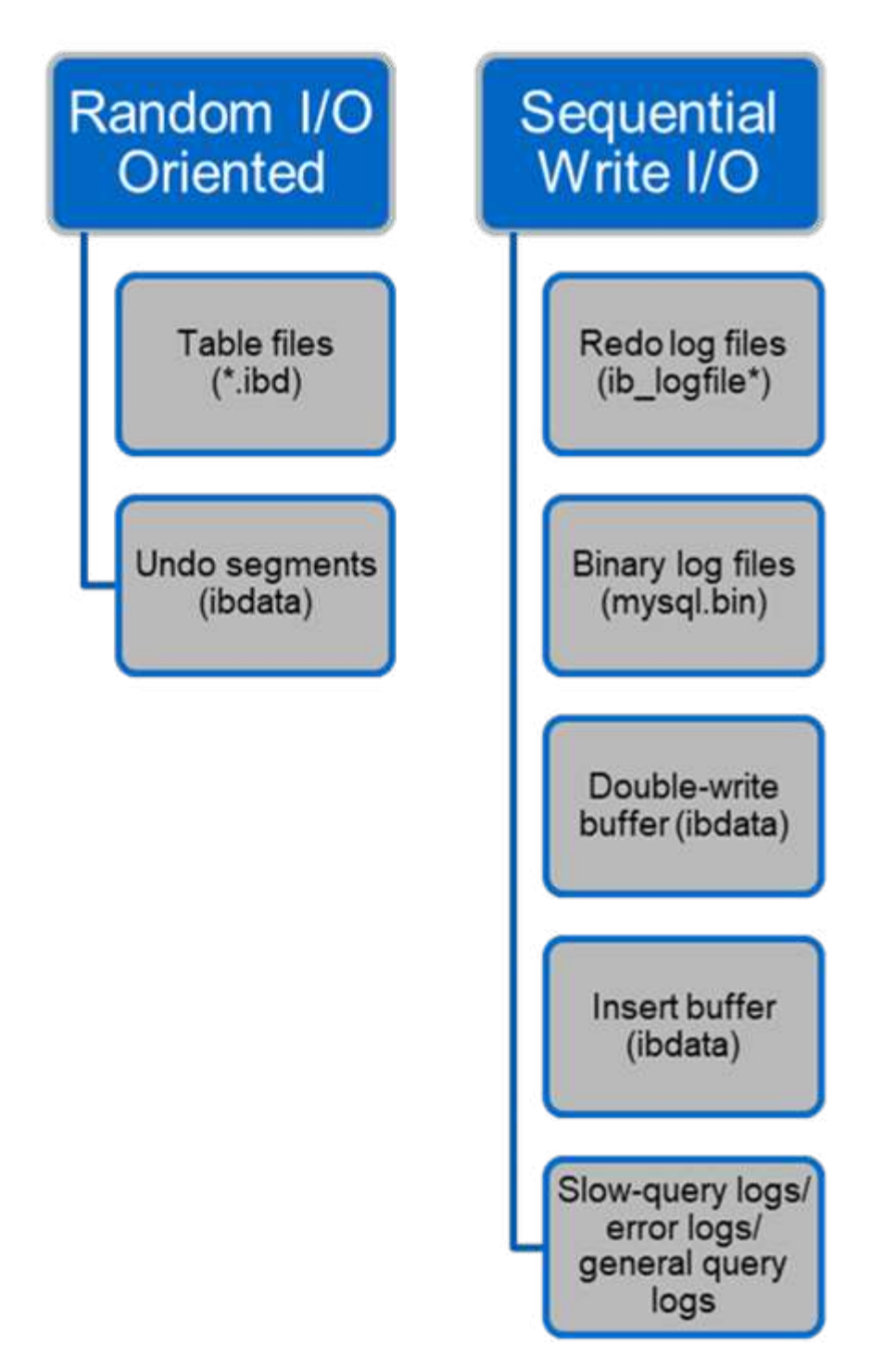

Data files are randomly read and overwritten, which results in high IOPS. Therefore, SSD storage is recommended.

Redo log files and binary log files are transactional logs. They are sequentially written, so you can get good performance on HDD with the write cache. A sequential read happens on recovery, but it rarely causes a performance problem, because log file size is usually smaller than data files, and sequential reads are faster than random reads (occurring on data files).

The double-write buffer is a special feature of InnoDB. InnoDB first writes flushed pages to the double-write buffer and then writes the pages to their correct positions on the data files. This process prevents page corruption. Without the double-write buffer, the page might become corrupted if a power failure occurs during

the write-to-drives process. Because writing to the double-write buffer is sequential, it is highly optimized for HDDs. Sequential reads occur on recovery.

Because ONTAP NVRAM already provides write protection, double-write buffering is not required. MySQL has a parameter, skip\_innodb\_doublewrite, to disable the double-write buffer. This feature can substantially improve performance.

The insert buffer is also a special feature of InnoDB. If non-unique secondary index blocks are not in memory, InnoDB inserts entries into the insert buffer to avoid random I/O operations. Periodically, the insert buffer is merged into the secondary index trees in the database. The insert buffer reduces the number of I/O operations by merging I/O requests to the same block; random I/O operations can be sequential. The insert buffer is also highly optimized for HDDs. Both sequential writes and reads occur during normal operations.

Undo segments are random I/O oriented. To guarantee multi-version concurrency (MVCC), InnoDB must register old images in the undo segments. Reading previous images from the undo segments requires random reads. If you run a long transaction with repeatable reads (such as mysqldump—single transaction) or run a long query, random reads can occur. Therefore, storing undo segments on SSDs is better in this instance. If you run only short transactions or queries, the random reads are not an issue.

> **NetApp recommends** the following storage design layout because of the InnoDB I/O characteristics.

- One volume to store random and sequential I/O-oriented files of MySQL
	- Another volume to store purely sequential I/O-oriented files of MySQL

This layout also helps you design data protection policies and strategies.

#### <span id="page-4-0"></span>**MySQL configuration parameters**

 $\left( \begin{matrix} 0 \end{matrix} \right)$ 

NetApp recommends a few important MySQL configuration parameters to obtain optimal performance.

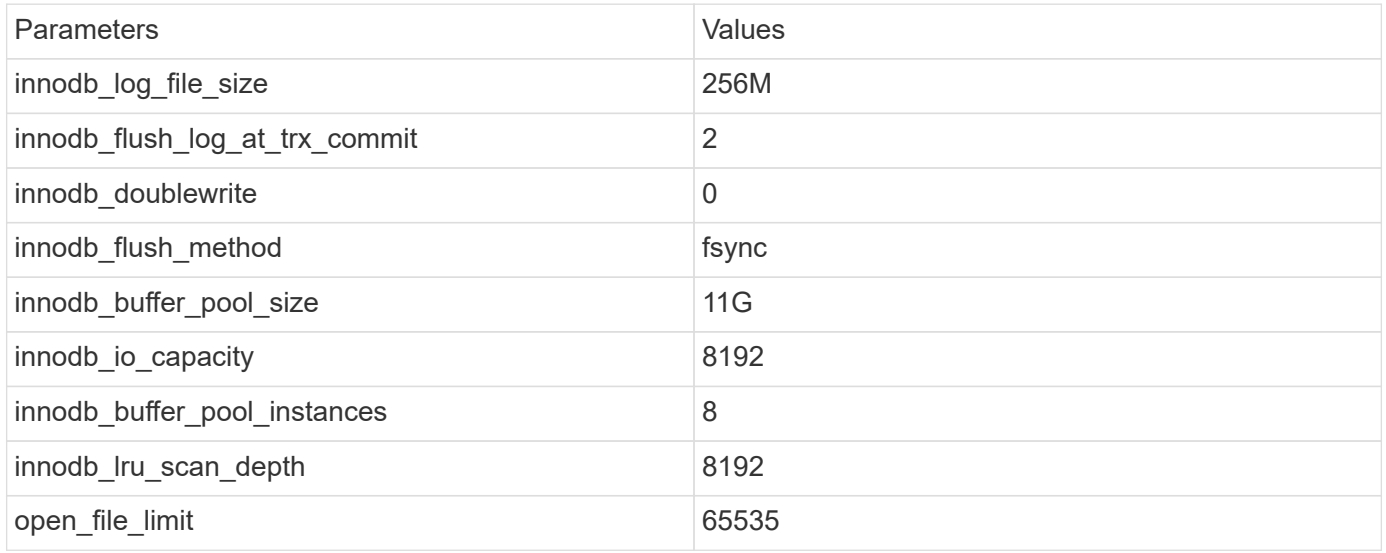

To set the parameters described in this section, you must change them in the MySQL configuration file (my.cnf). The NetApp best practices are a result of tests performed in-house.

### <span id="page-5-0"></span>**innodb\_log\_file\_size**

Selecting the right size for the InnoDB log file size is important for the write operations and for having a decent recovery time after a server crash.

Because so many transactions are logged in to the file, the log file size is important for write operations. When records are modified, the change is not immediately written back to the tablespace. Instead, the change is recorded at the end of the log file and the page is marked as dirty. InnoDB uses its log to convert the random I/O into sequential I/O.

When the log is full, the dirty page is written out to the tablespace in sequence to free up space in the log file. For example, suppose a server crashes in the middle of a transaction, and the write operations are only recorded in the log file. Before the server can go live again, it must go through a recovery phase in which the changes recorded in the log file are replayed. The more entries that are in the log file, the longer it takes for the server to recover.

In this example, the log file size affects both the recovery time and the write performance. When choosing the right number for the log file size, balance the recovery time against write performance. Typically, anything between 128M and 512M is a good value.

### <span id="page-5-1"></span>**innodb\_flush\_log\_at\_trx\_commit**

When there is a change to the data, the change is not immediately written to storage.

Instead, the data is recorded in a log buffer, which is a portion of memory that InnoDB allocates to buffer changes that are recorded in the log file. InnoDB flushes the buffer to the log file when a transaction is committed, when the buffer gets full, or once per second, whichever event happens first. The configuration variable that controls this process is innodb flush log at trx commit. The value options include:

- When you set innodb flush log trx at commit=0, InnoDB writes the modified data (in the InnoDB buffer pool) to the log file (ib\_logfile) and flushes the log file (write to storage) every second. However, it does not do anything when the transaction is committed. If there is a power failure or system crash, none of the unflushed data is recoverable because it is not written to either the log file or drives.
- When you set innodb flush log trx commit=1, InnoDB writes the log buffer to the transaction log and flushes to durable storage for every transaction. For example, for all transaction commits, InnoDB writes to the log and then writes to storage. Slower storage negatively affects performance; for example, the number of InnoDB transactions per second is reduced.
- When you set innodb flush log trx commit=2, InnoDB writes the log buffer to the log file at every commit; however, it doesn't write data to storage. InnoDB flushes data once every second. Even if there is a power failure or system crash, option 2 data is available in the log file and is recoverable.

If performance is the main goal, set the value to 2. Since InnoDB writes to the drives once per second, not for every transaction commit, performance improves dramatically. If a power failure or crash occurs, data can be recovered from the transaction log.

If data safety is the main goal, set the value to 1 so that for every transaction commit, InnoDB flushes to the drives. However, performance might be affected.

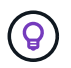

**NetApp recommends** set the innodb flush log trx commit value to 2 for better performance.

#### <span id="page-6-0"></span>**innodb\_doublewrite**

When innodb doublewrite is enabled (the default), InnoDB stores all data twice: first to the double-write buffer and then to the actual data files.

You can turn off this parameter with  $--skip$  innodb doublewrite for benchmarks or when you're more concerned with top performance than data integrity or possible failures. InnoDB uses a file flush technique called double-write. Before it writes pages to the data files, InnoDB writes them to a contiguous area called the double-write buffer. After the write and the flush to the double-write buffer are complete, InnoDB writes the pages to their proper positions in the data file. If the operating system or a mysqld process crashes during a page write, InnoDB can later find a good copy of the page from the double-write buffer during crash recovery.

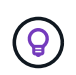

**NetApp recommends** disabling the double-write buffer. ONTAP NVRAM serves the same function. Double-buffering will unnecessarily damage performance.

### <span id="page-6-1"></span>**innodb\_buffer\_pool\_size**

The InnoDB buffer pool is the most important part of any tuning activity.

InnoDB relies heavily on the buffer pool for caching indexes and rowing the data, the adaptive hash index, the insert buffer, and many other data structures used internally. The buffer pool also buffers changes to data so that write operations don't have to be performed immediately to storage, thus improving performance. The buffer pool is an integral part of InnoDB and its size must be adjusted accordingly. Consider the following factors when setting the buffer pool size:

- For a dedicated InnoDB-only machine, set the buffer pool size to 80% or more of available RAM.
- If it's not a MySQL dedicated server, set the size to 50% of RAM.

### <span id="page-6-2"></span>**innodb\_flush\_method**

The innodb flush method parameter specifies how InnoDB opens and flushes the log and data files.

#### **Optimizations**

In InnoDB optimization, setting this parameter tweaks the database performance when applicable.

The following options are for flushing the files through InnoDB:

- fsync. InnoDB uses the fsync() system call to flush both the data and log files. This option is the default setting.
- $\circ$  DSYNC. InnoDB uses the  $\circ$  DSYNC option to open and flush the log files and fsync() to flush the data files. InnoDB does not use  $\circ$  DSYNC directly, because there have been problems with it on many varieties of UNIX.
- O DIRECT. InnoDB uses the O DIRECT option (or directio() on Solaris) to open the data files and uses fsync() to flush both the data and log files. This option is available on some GNU/Linux versions, FreeBSD, and Solaris.
- O\_DIRECT\_NO\_FSYNC. InnoDB uses the O\_DIRECT option during flushing I/O; however, it skips the fsync() system call afterward. This option is unsuitable for some types of file systems (for example,

XFS). If you are not sure if your file system requires an  $f_{\text{sync}}$  () system call—for example, to preserve all file metadata—use the O\_DIRECT option instead.

#### **Observation**

In the NetApp lab tests, the fsync default option was used on NFS and SAN, and it was a great performance improviser compared to  $\circ$  DIRECT. While using the flush method as  $\circ$  DIRECT with ONTAP, we observed that the client writes a lot of single-byte writes at the border of the 4096 block in serial fashion. These writes increased latency over the network and degraded performance.

## <span id="page-7-0"></span>**innodb\_io\_capacity**

In the InnoDB plug-in, a new parameter called innodb io capacity was added from MySQL 5.7.

It controls the maximum number of IOPS that InnoDB performs (which includes the flushing rate of dirty pages as well as the insert buffer [ibuf] batch size). The innodb io capacity parameter sets an upper limit on IOPS by InnoDB background tasks, such as flushing pages from the buffer pool and merging data from the change buffer.

Set the innodb io capacity parameter to the approximate number of I/O operations that the system can perform per second. Ideally, keep the setting as low as possible, but not so low that background activities slow down. If the setting is too high, data is removed from the buffer pool and insert buffer too quickly for caching to provide a significant benefit.

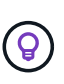

**NetApp recommends** that if using this setting over NFS, analyzing the test result of IOPS (SysBench/Fio) and set the parameter accordingly. Use the smallest value possible for flushing and purging to keep up unless you see more modified or dirty pages than you want in the InnoDB buffer pool.

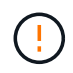

Do not use extreme values such as 20,000 or more unless you've proved that lower values are not sufficient for your workload.

The Innodb IO capacity parameter regulates flushing rates and related I/O.

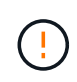

You can seriously harm performance by setting this parameter or the innodb io capacity max parameter too high and wasting I/O operations with premature flushing.

#### <span id="page-7-1"></span>**innodb\_lru\_scan\_depth**

The innodb lru scan depth parameter influences the algorithms and heuristics of the flush operation for the InnoDB buffer pool.

This parameter is primarily of interest to performance experts tuning I/O-intensive workloads. For each buffer pool instance, this parameter specifies how far down in the least recently used (LRU) page list the page cleaner thread should continue scanning, looking for dirty pages to flush. This background operation is performed once per second.

You can adjust the value up or down to minimize the number of free pages. Don't set the value much higher than needed, because the scans can have a significant performance cost. Also, consider adjusting this

parameter when changing the number of buffer pool instances, because innodb lru scan depth  $*$ innodb buffer pool instances defines the amount of work performed by the page cleaner thread each second.

A setting smaller than the default is suitable for most workloads. Consider increasing the value only if you have spare I/O capacity under a typical workload. Conversely, if a write-intensive workload saturates your I/O capacity, decrease the value, especially if you have a large buffer pool.

#### <span id="page-8-0"></span>**open\_file\_limits**

The open file limits parameter determines the number of files that the operating system permits mysqld to open.

The value of this parameter at run time is the real value permitted by the system and might be different from the value you specify at server startup. The value is 0 on systems where MySQL cannot change the number of open files. The effective open files limit value is based on the value that is specified at the system startup (if any) and the values of max connections and table open cache by using these formulas:

- 10 + max connections + (table open cache x 2)
- max connections  $x 5$
- Operating system limit if positive
- If the operating system limit is infinity: open files limit value is specified at startup; 5,000 if none

The server attempts to obtain the number of file descriptors using the maximum of these four values. If that many descriptors cannot be obtained, the server attempts to obtain as many as the system will permit.

#### **Copyright information**

Copyright © 2024 NetApp, Inc. All Rights Reserved. Printed in the U.S. No part of this document covered by copyright may be reproduced in any form or by any means—graphic, electronic, or mechanical, including photocopying, recording, taping, or storage in an electronic retrieval system—without prior written permission of the copyright owner.

Software derived from copyrighted NetApp material is subject to the following license and disclaimer:

THIS SOFTWARE IS PROVIDED BY NETAPP "AS IS" AND WITHOUT ANY EXPRESS OR IMPLIED WARRANTIES, INCLUDING, BUT NOT LIMITED TO, THE IMPLIED WARRANTIES OF MERCHANTABILITY AND FITNESS FOR A PARTICULAR PURPOSE, WHICH ARE HEREBY DISCLAIMED. IN NO EVENT SHALL NETAPP BE LIABLE FOR ANY DIRECT, INDIRECT, INCIDENTAL, SPECIAL, EXEMPLARY, OR CONSEQUENTIAL DAMAGES (INCLUDING, BUT NOT LIMITED TO, PROCUREMENT OF SUBSTITUTE GOODS OR SERVICES; LOSS OF USE, DATA, OR PROFITS; OR BUSINESS INTERRUPTION) HOWEVER CAUSED AND ON ANY THEORY OF LIABILITY, WHETHER IN CONTRACT, STRICT LIABILITY, OR TORT (INCLUDING NEGLIGENCE OR OTHERWISE) ARISING IN ANY WAY OUT OF THE USE OF THIS SOFTWARE, EVEN IF ADVISED OF THE POSSIBILITY OF SUCH DAMAGE.

NetApp reserves the right to change any products described herein at any time, and without notice. NetApp assumes no responsibility or liability arising from the use of products described herein, except as expressly agreed to in writing by NetApp. The use or purchase of this product does not convey a license under any patent rights, trademark rights, or any other intellectual property rights of NetApp.

The product described in this manual may be protected by one or more U.S. patents, foreign patents, or pending applications.

LIMITED RIGHTS LEGEND: Use, duplication, or disclosure by the government is subject to restrictions as set forth in subparagraph (b)(3) of the Rights in Technical Data -Noncommercial Items at DFARS 252.227-7013 (FEB 2014) and FAR 52.227-19 (DEC 2007).

Data contained herein pertains to a commercial product and/or commercial service (as defined in FAR 2.101) and is proprietary to NetApp, Inc. All NetApp technical data and computer software provided under this Agreement is commercial in nature and developed solely at private expense. The U.S. Government has a nonexclusive, non-transferrable, nonsublicensable, worldwide, limited irrevocable license to use the Data only in connection with and in support of the U.S. Government contract under which the Data was delivered. Except as provided herein, the Data may not be used, disclosed, reproduced, modified, performed, or displayed without the prior written approval of NetApp, Inc. United States Government license rights for the Department of Defense are limited to those rights identified in DFARS clause 252.227-7015(b) (FEB 2014).

#### **Trademark information**

NETAPP, the NETAPP logo, and the marks listed at<http://www.netapp.com/TM>are trademarks of NetApp, Inc. Other company and product names may be trademarks of their respective owners.